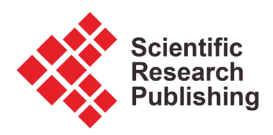

# **Using of Color Model and Contrast Variation in Wavelet Ideology for Study** *Megaloblastic Anemia Cells*

#### **Vyacheslav V. Lyashenko1\*, Asaad MA. Babker2**

<sup>1</sup>Department of Informatics, Kharkiv National University of Radio Electronics, Kharkiv, Ukraine 2 Medical Laboratories Science Department, College of Health Science, Gulf Medical University, Ajman, UAE Email: \*lyashenko.vyacheslav@gmail.com

How to cite this paper: Lyashenko, V.V. and Babker, A. MA. (2017) Using of Color Model and Contrast Variation in Wavelet Ideology for Study Megaloblastic Anemia Cells. Open Journal of Blood Diseases, 7, 86-102.

<https://doi.org/10.4236/ojbd.2017.73009>

Received: September 1, 2017 Accepted: September 26, 2017 Published: September 29, 2017

Copyright © 2017 by authors and Scientific Research Publishing Inc. This work is licensed under the Creative Commons Attribution International License (CC BY 4.0). <http://creativecommons.org/licenses/by/4.0/>  $\odot$ Open Access

# **Abstract**

Processing and analyzing of medical images is one of the priority research areas. At the same time, the processing of images of cells occupies a special place. This is due to the fact that such studies allow for a comprehensive diagnosis of the state of human health, identify and prevent the development of diseases in the early stages. We investigate the effectiveness of using wavelet analysis in color models, taking into account the preliminary change in the contrast of the input image. We consider the HSV color model and the image contrast modification procedure, which is based on the histogram change in the specified range with gamma correction. As a criterion for choosing parameters for changing the contrast of the image, we consider the entropy of the image. We also showed the advisability of using the value of the entropy index for the subsequent improvement of image analysis based on the wavelet ideology. We examined the general sequence of action for the analysis of image of megaloblastic anemia cells. This sequence is based on the choice of parameters for changing the contrast of the image and application of wavelet ideology.

### **Keywords**

Wavelet Analysis, Image, Contrast Enhancement, Medicine, Color Model, Megaloblastic Anemia Cells

# **1. Introduction**

The studying of cells (cell structure, cell functions and changes in the cell) is one of the directions in modern medicine. These studies allow:

- to do a comprehensive diagnosis of the state of human health;
- identify the disease in its early stages;
- facilitate the provision of assistance in preventing the development of the disease.

Therefore, the analysis and study of cells occupies a special place in medical research.

We can explore different cells:

- blood cells—for the diagnosis of various diseases  $[1]$   $[2]$ ;
- cells of the gastrointestinal tract—for diagnosis and detection of tumors  $[3]$ ;
- mammary cells—for the diagnosis of breast cancer  $[4]$ ;
- cervical cells—for the diagnosis of concomitant diseases [\[5\]](#page-14-4) [\[6\];](#page-14-5)
- and many other types of cells, which allows for more in-depth study of the human body, to study the dynamics of its operation, to diagnose possible diseases.

To study the cell using a microscope, for detailed study of cells, an image of cytological preparations is used. In this case, cytological drugs are the image of various human organs at the cell level. Consequently, the image of cytological preparations can be used to study the functional characteristics of the human body and diagnose possible diseases.

Images of cytological preparations are objects of the micro world. Images of cytological preparations are special images. Such images are characterized by a feature of visualization of objects of the micro world. Images of cytological preparations are created with the help of special methods of representing medical preparations and tissue samples, blood smears. Therefore, the analysis of images of cytological preparations requires the use of various image processing methods in order to obtain information about the objects under study, processes, and phenomena.

At the same time, the complexity of processing images of cytological preparations requires constant study of the methods for their analysis. An additional complication in the processing of images cytological preparations is the variability of the structure of the cell. Such variability can characterize different diagnoses. One of the examples of cell variability is the pathology of the shape and structure of red blood cells. The most complex form, from the point of view of recognition, is megaloblastic anemia cells [\[7\].](#page-14-6) Aspect of such processing is discussed in this article.

# **2. Materials and Methods**

#### **2.1. Images of Cytological Preparations as an Object of Research**

Currently, analysis of cell structures by means of imaging techniques is very common. Therefore, there are many studies where various image processing methods for analyzing cells.

S. Singh and R. Gupta [\[8\],](#page-14-7) G. Mahendran, R. Babu and D. Sivakumar [\[9\],](#page-14-8) M. Saha, S. Agarwal, I. Arun, R. Ahmed, S. Chatterjee, P. Mitra and C. Chakraborty [\[10\],](#page-14-9) examine the possibility of applying different methods of analyzing in the study images of cytological preparations. The following are considered as the main ones: preliminary processing, the purpose of which is to improve the quality of perception and the subsequent processing of the original image; threshold segmentation, which allows isolating the cell nucleus.

M. Hrebień, P. Steć, T. Nieczkowski and A. Obuchowicz also focus on image pre-processing for image analysis of cytological preparations [\[11\].](#page-14-10) At the same time, emphasis is placed on the fact that such processing is important for any methods of image segmentation. For this, for example, images can be enhanced with histogram stretching and contrast-limited adaptive histogram equalization [\[12\].](#page-14-11)

Thus, among methods of preliminary image processing of cytological preparations, it is necessary to distinguish methods of contrast variation, which allow increasing the accuracy of the analysis [\[13\]](#page-15-0) [\[14\].](#page-15-1) This cannot only locate the boundaries between objects and background with high accuracy, but also obtain a complete edge and eliminate noise [\[15\].](#page-15-2)

At the same time, as noted E. Ensink, J. Sinha, A. Sinha, H. Tang, H. M. Calderone, G. Hostetter, J. Winter, D. Cherba, R. E. Brand, P. J. AllenL. F. Sempere and B. B. Haab, the selection of threshold for segmentation depends to a large extend on the baseline characteristics of the original images [\[16\].](#page-15-3) In this context, it should be borne in mind that images of cytological preparations may have a different intensity of staining of the clinical specimens studied. Therefore for the analysis of images of cytological preparations it is necessary to use a certain color model. Possible errors in segmentation of cells on cytology preparations images as a result of the arising differences in relative intensity of their staining, например, is studied by E. M. van Ingen, L. Leyte-Veldstra, I. Al, G. Wielenga and I. S. Ploem [\[17\],](#page-15-4) R. Malviya, S. P. K. Karri, J. Chatterjee, M. Manjunatha and A. K. Ray [\[18\],](#page-15-5) N. Dey, A. S. Ashour, A. S. Ashour and A. Singh [\[14\].](#page-15-1)

Thus, the application of the procedure for changing the contrast of the image and the choice of the color model for image analysis of images cytological preparations must be combined. An important point is also the choice of a method for analyzing images of cytological preparations. Recently, among methods of analyzing medical images, wavelet ideology has wide application [\[19\]](#page-15-6) [\[20\]](#page-15-7) [\[21\].](#page-15-8)

#### **2.2. Wavelet Ideology as a Tool for Analysis**

Wavelet ideology is one of the areas of data mining for extracting additional information about processes under study. Such information is extracted from the discontinuity points. Discontinuity point is a sharp intermittent transition in some process. In the image, the point of discontinuity is the brightness change. Analyzing the point discontinuity us to determine the presence of special characteristics of the analyzed image, as well as the point where these characteristics may arise. This allows you to get more details for analysis [\[22\].](#page-15-9) Thus we can get the outline of objects in the image.

Ideology of wavelet analysis allows taking into consideration the particular characteristics of the images under study by decomposing source data in a plurality of approximate and detailed coefficients. For this purpose, we use the wavelet transform—this is an image decomposition by the system of wavelets where the wavelets are obtained by shifting and scaling a single function—parent wavelet [\[23\].](#page-15-10) This decomposition is done according to the rows and columns of the original image. We obtain the matrix of horizontal and vertical discontinuities of the original image. To do this, there's the use of two continuous and integral along the whole axis functions [\[23\]](#page-15-10) [\[24\]:](#page-15-11)

- wavelet-function  $\phi(t)$  with zero integral value

$$
\int_{-\infty}^{\infty} \phi(t) dt = 0
$$
 (1)

determining the details of the signal and generating extended fractions;

- scaling function  $\phi(t)$  with a unit value of integral

$$
\int_{-\infty}^{\infty} \phi(t) dt = 1
$$
 (2)

determining a rough approximation of signal and generating approximation coefficients.

Then we combine the matrix of horizontal and matrix vertical discontinuities of the original image. So we get a new image that has been transformed with wavelets. The general scheme of the wavelet transformation is shown in Figure [1.](#page-3-0) For more details on the wavelet ideology for transforming images of cytological preparations, see  $[19] [20] [22]$  $[19] [20] [22]$  $[19] [20] [22]$ .

To ensure the reliability of the detection of discontinuities, it is necessary to carry out the procedure of enhancing the contrast of the image. This is one of the conditions for improving the quality of image processing of cytological preparations [\[13\]](#page-15-0) [\[14\].](#page-15-1)

#### **2.3. Changing the Contrast as an Element of Improving Image Analysis Quality**

Contrast is one of the characteristics of an image. Contrast value related to the

<span id="page-3-0"></span>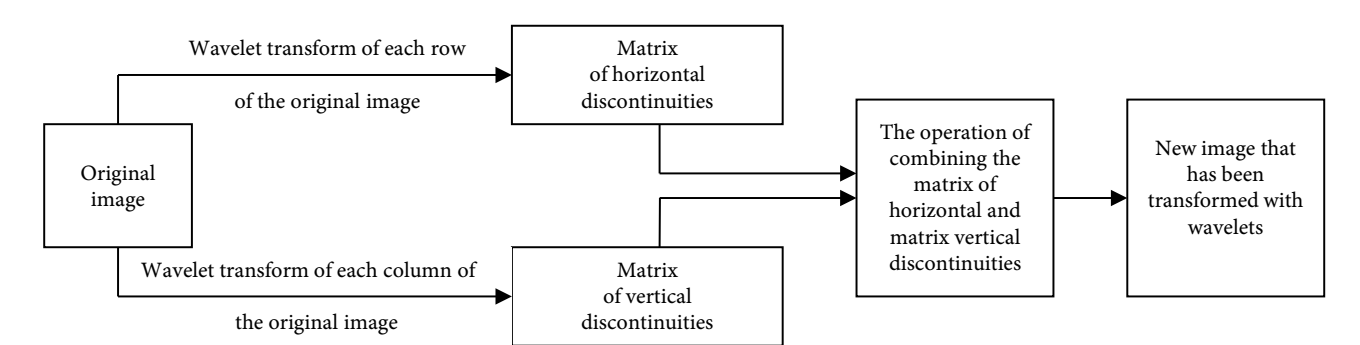

Figure 1. Sequence of application of the wavelet ideology to transform the original image.

brightness of pixels that are the sources of information about the objects in the image. The balance of contrast affects the quality of perception and analysis of the image. Therefore, the contrast change procedure is designed to improve the initial image quality, improve the efficiency of the source image analysis. By increasing the contrast of the image (pixels-individual image points) highlights become lighter and dark image regions become darker. When reducing image contrast, on the contrary, there is an expansion of the average gray-level range. Dark pixels become lighter, and light pixels become darker and partially transform into the midtones. Changing the image contrast makes some details of the image clearer.

The following methods can be used to change the contrast of the image [\[14\]](#page-15-1) [\[25\]:](#page-15-12)

- histogram equalization of brightness values (luminance),
- non-linear stretching of dynamic range of brightness values,
- masks filtering,
- fuzzy masking,
- histogram change in the specified range with gamma correction.

We will use the method—histogram change in the specified range with gamma correction. This choice is justified:

- possibility of adjusting the level of contrast changes (based on the histogram change in the specified range),
- possibility of setting a linear or non-linear histogram change.

Conversion of the image contrast using the histogram change in the specified range with gamma correction is shown in [Figure 2](#page-4-0) [\[25\],](#page-15-12) where  $\gamma$  —parameter for gamma correction;  $gv1$ ,  $gv2$  —changing values of the input image histogram;  $gk1, gk2$  —changing values of the output image histograms.

If  $\gamma$  is less than 1, the output image is brighter than the input image. If  $\gamma$  is greater than 1, the output image is darker than the input image.

We can also argue that the main task of changing the contrast for the application of wavelet analysis is to increase the values in discontinuity points. It is this fact that makes it possible to isolate the finer details in the image. Then we can say that the entropy value for the output image will be different from the entropy value for the input image.

<span id="page-4-0"></span>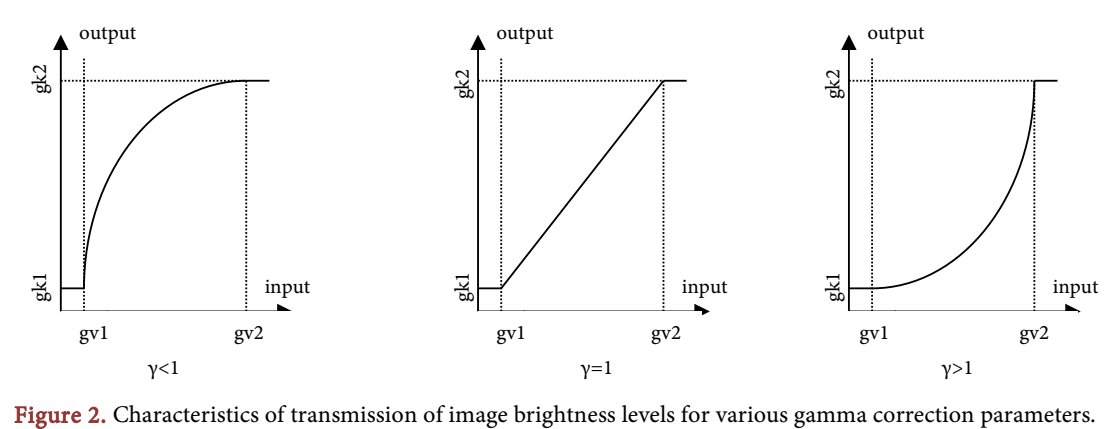

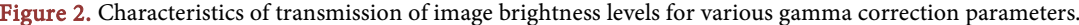

As a rule, the absolute value of the entropy will increase, since we increase the values in the discontinuity points. First of all, this increase relates to the sequence of images for which we apply a contrasting procedure (the value of entropy will increase depending on the increase in contrast). This growth is not permanent. When we increase the contrast, we change the brightness values of the image pixels. At the same time, we can lose some brightness values of the image pixels. Some values of the brightness of the image pixels can be merged with other values of the brightness of the image pixels. Then the absolute value of entropy (for the new output image) will decrease. Therefore, we may lose some details of the original image. Thus, such a transition can be selected as the threshold to determine the value of gamma correction ( $\gamma$ ).

The entropy of the image is calculated using the formula (taking into account the color channels of the image[\) \[25\]:](#page-15-12)

$$
ENT = -\sum_{i=1}^{N} p_i \log (p_i)
$$
 (3)

where  $(p_i)$  —is the value of the histogram counts for the level *i* brightness for the image that is being analyzed ( $i = \overline{1, N}$ ).

#### **2.4. Color System HSV for Image Analysis**

Color system HSV is one of the priority systems for processing medical images. This is confirmed by the existence of a number of articles [\[26\]](#page-15-13) [\[27\]](#page-15-14) [\[28\]](#page-16-0) [\[29\]](#page-16-1) [\[30\].](#page-16-2) At the same time the HSV color system is preferable in implementing the contrast change procedure. This is due to the fact that when working in the HSV system, the number of operations is reduced, for example, in comparison with the RGB color system. At the same time the HSV color system in comparison with the RGB color system, gives a better result when contrast changes [\[31\].](#page-16-3)

Some studies also note that the RGB color system is the least preferred [\[26\].](#page-15-13)  However, the RGB color system is the basis for conversion to other color system[s \[25\]](#page-15-12) [\[32\].](#page-16-4)

The image in RGB color system consists of three color channels— $R$  (red), G (green) and B (blue) [\[25\].](#page-15-12) The image in HSV color system consists of three channels—H (hue), S (saturation), V (volume or brightness[\) \[25\].](#page-15-12) System HSV is a non-linear transformation of the RGB system. The relationship between RGB and HSV is implemented as follows [\[32\]:](#page-16-4)

0, if 
$$
MAX = MIN
$$
,  
\n
$$
60 \times \frac{G-B}{MAX - MIN}
$$
, if  $MAX = R, G \ge B$ ,  
\n
$$
H = \begin{cases}\n60 \times \frac{G-B}{MAX - MIN} + 360, \text{ if } MAX = R, G < B, \\
60 \times \frac{B-R}{MAX - MIN} + 120, \text{ if } MAX = G, \\
60 \times \frac{R-G}{MAX - MIN} + 240, \text{ if } MAX = B,\n\end{cases}
$$
\n(4)

 $\epsilon$ 

$$
S = \begin{cases} 0, \text{ if } MAX = 0, \\ 1 - \frac{MIN}{MAX}, \text{ if } MAX > 0, \end{cases}
$$
 (5)

$$
V = MAX \tag{6}
$$

where

$$
MAX = \max(R, G, B),\tag{7}
$$

$$
MIN = \min(R, G, B), \tag{8}
$$

<sup>R</sup>, G, B—the corresponding channel values in the system RGB,

<sup>H</sup>, S, V—the corresponding channel values in the system HSV.

Then, to change the contrast, it is necessary to carry out the procedure for channel V in the model HSV.

#### **2.5. Data for Analysis and the Main Objective of the Study**

For the study, we look at various images [\(Figure 3\)](#page-6-0). These images are analyzed in our other articles and give an opportunity to make a comparative analysis [\[13\]](#page-15-0) [\[19\]](#page-15-6) [\[20\]](#page-15-7) [\[31\].](#page-16-3) All images are different from each other. All images are in the RGB color model. It can be seen from the histograms, which are shown in [Fig](#page-7-0)[ure 4](#page-7-0) (respectively, for each image in [Figure 3\)](#page-6-0).

In each image [\(Figure 3\)](#page-6-0) one can see megaloblastic anemia cells—this is one of the varieties of pernicious anemia. A characteristic feature of megaloblastic anemia is the emergence of very large erythrocytes. We also see the complex structure of megaloblastic anemia cells.

At the same time, megaloblastic anemia cells structure characterized by a large number of segments in the nucleus (hypersegmented neutrophil). In this normal

<span id="page-6-0"></span>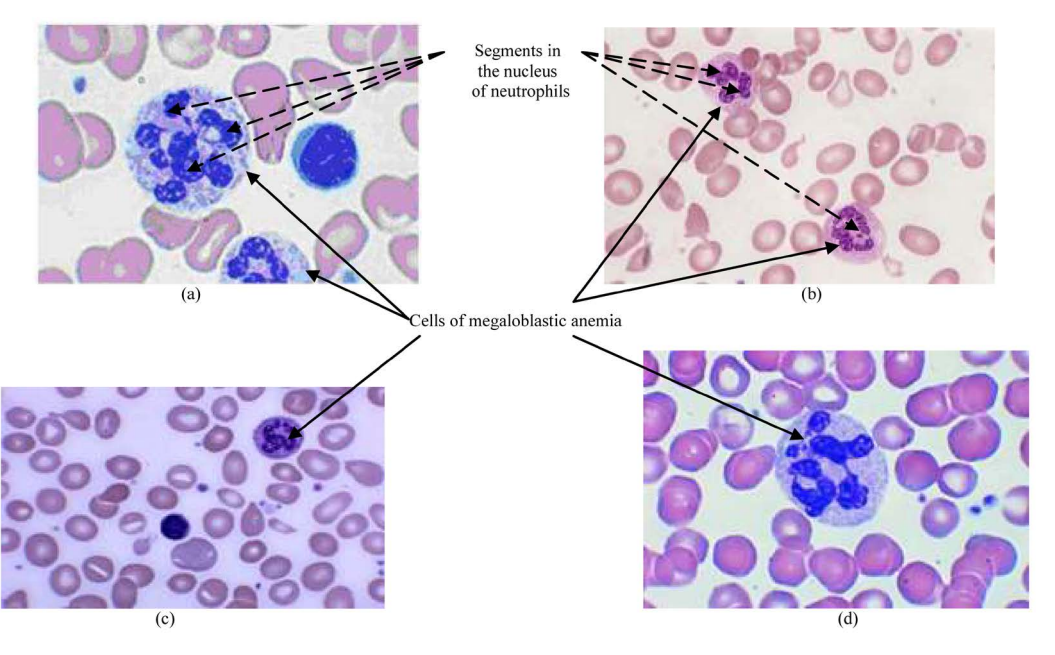

Figure 3. Image megaloblastic anemia cells.

<span id="page-7-0"></span>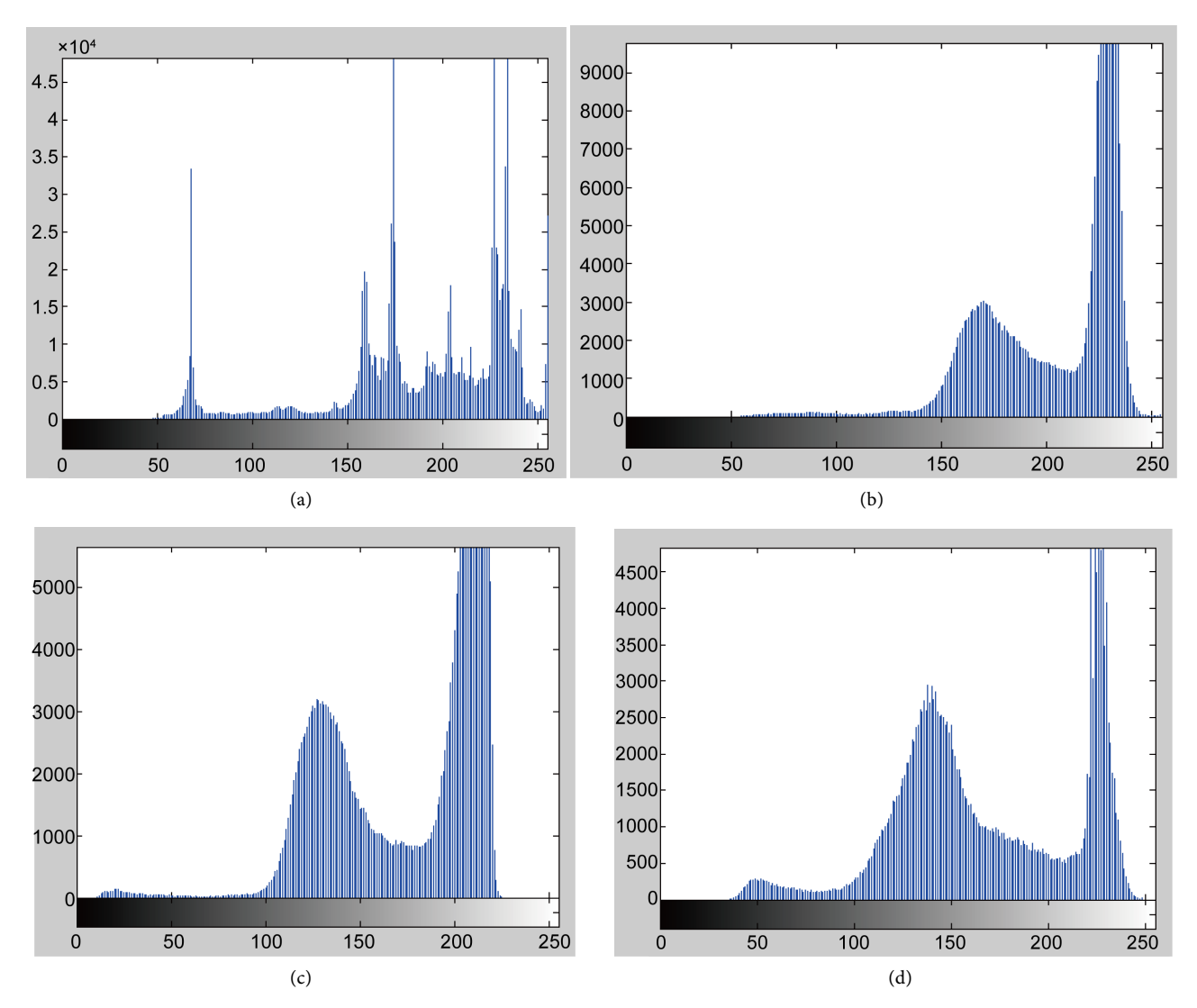

Figure 4. Image histograms for Figure 3.

neutrophils only contain three or four nuclear lobes (segments). Therefore it is important to know the internal structure of megaloblastic anemia cells. This can be done by highlighting all internal lines for megaloblastic anemia cells. We can do this with wavelet analysis. But this requires a procedure to change the contrast of the input image. Contrast change procedure (see above-Changing the contrast as an element of improving image analysis quality) requires specifying gamma correction parameter  $(y)$ .

Thus, the main task of the study is to justify the approach for obtaining the gamma correction parameter ( $\gamma$ ) in order to change the image contrast for applying wavelet analysis to the original image.

# **3. Results and Discussion**

First of all, we will consider the dynamics of the change in entropy values for each image [\(Figure 3\)](#page-6-0). To do this, we will calculate the entropy index for different values of the gamma correction index ( $\gamma$ ). At the same time we are producing image contrast correction procedure in the HSV color model for Channel V. The general scheme of such a sequence of actions is shown in [Figure 5.](#page-8-0)

In [Figures 6-9](#page-8-1) shows the changes in the entropy index (ENT) for different values of the gamma correction index (Figure  $6$  for Figure  $3(a)$ , Figure  $7$  for [Figure 3\(b\),](#page-6-0) [Figure 8](#page-9-1) for [Figure 3\(c\),](#page-6-0) [Figure 9](#page-10-0) for [Figure 3\(d\)\)](#page-6-0). To build such dependencies, we proceeded from the fact that:

- changing values of the input image histogram (gvl, gv2)-corresponds to the real range of changes,
- changing values of the output image histograms  $(gk_1, gk_2)$ —corresponds to the full range of possible brightness,

<span id="page-8-0"></span>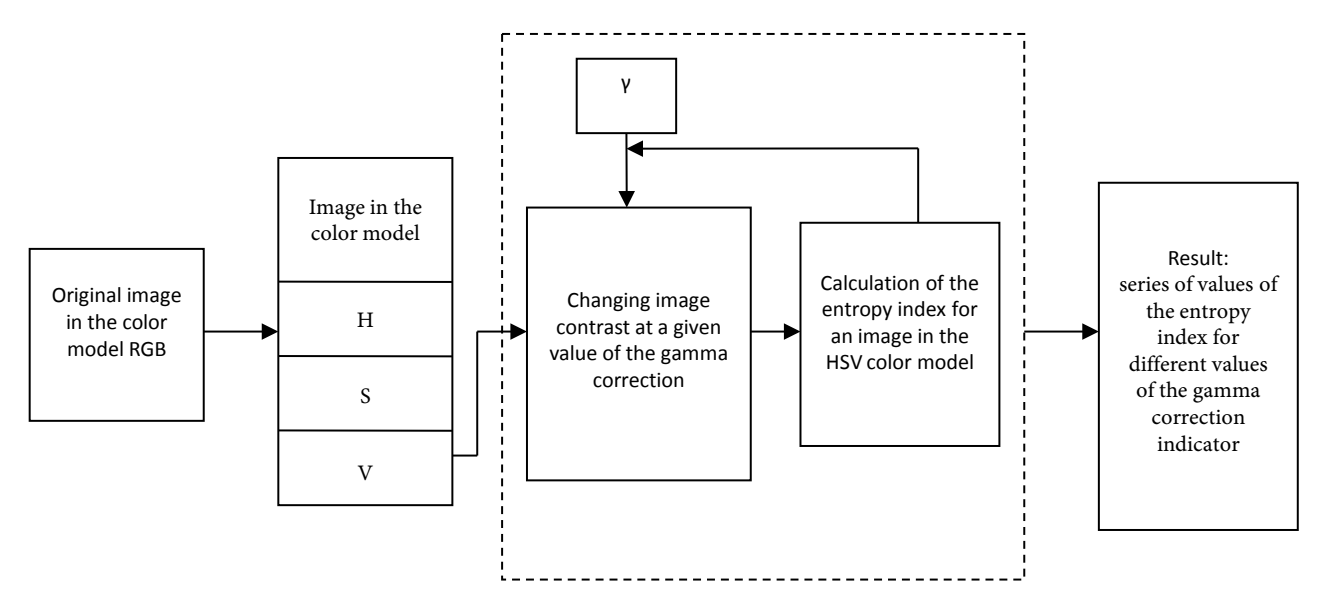

Figure 5. The procedure for calculating the entropy index.

<span id="page-8-1"></span>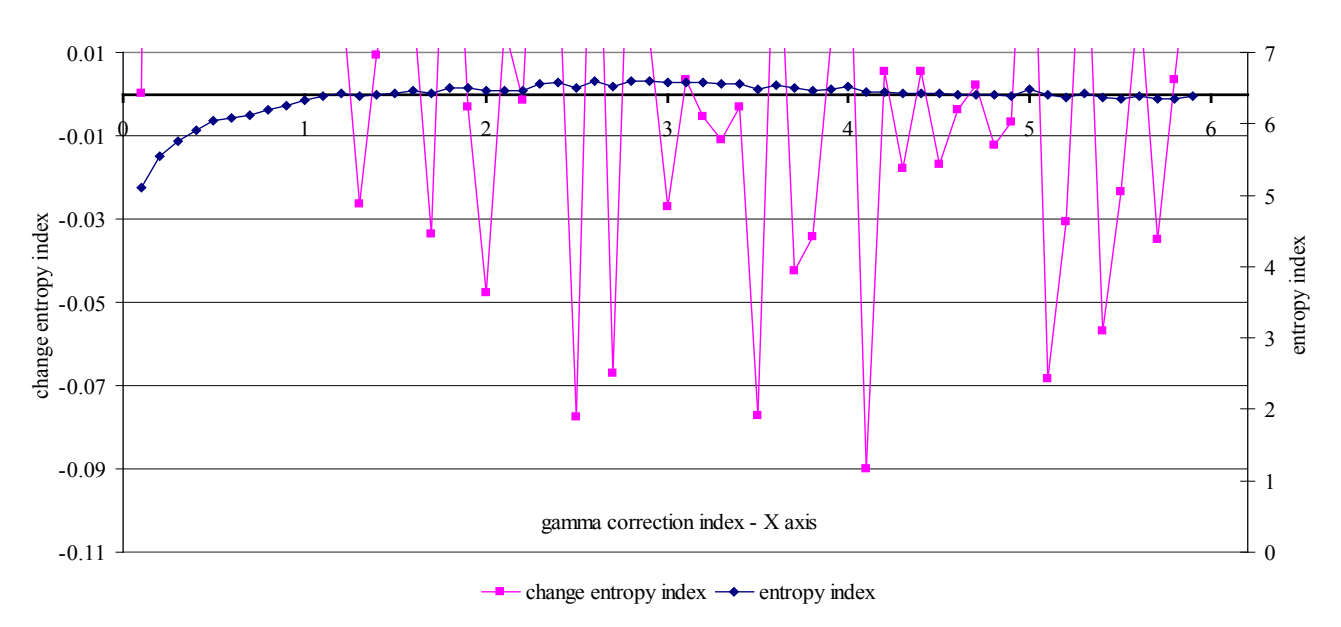

Figure 6. Change in the value of the entropy index for the image in [Figure 3\(a\).](#page-6-0)

<span id="page-9-0"></span>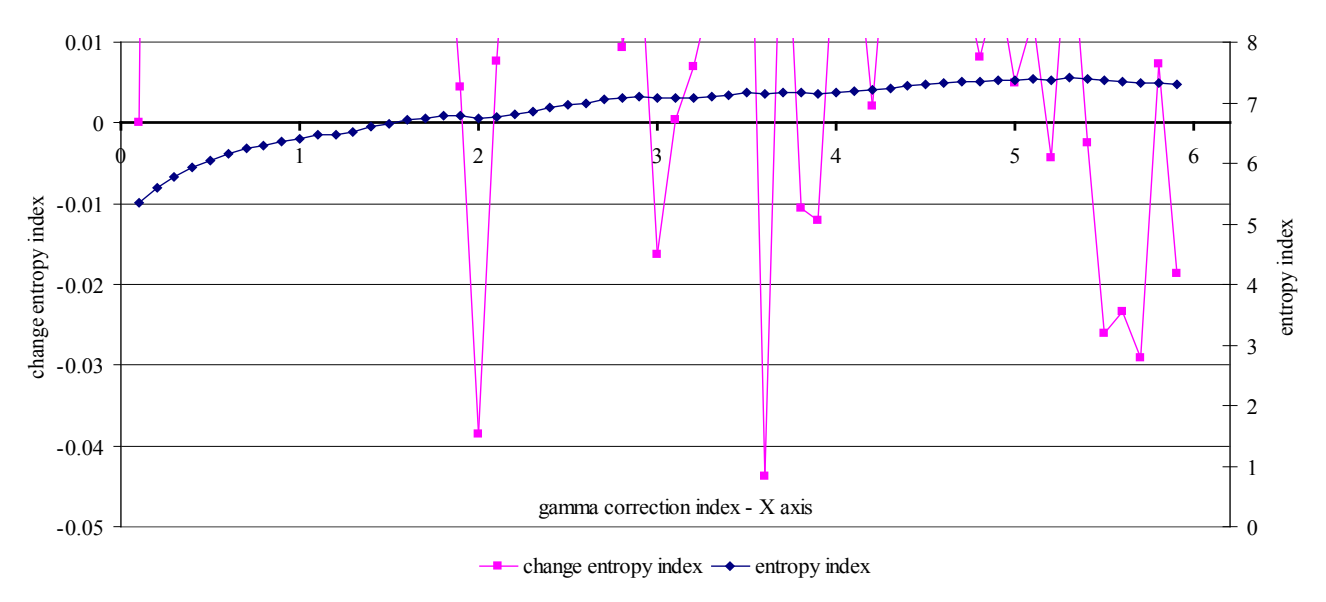

Figure 7. Change in the value of the entropy index for the image in [Figure 3\(b\).](#page-6-0)

<span id="page-9-1"></span>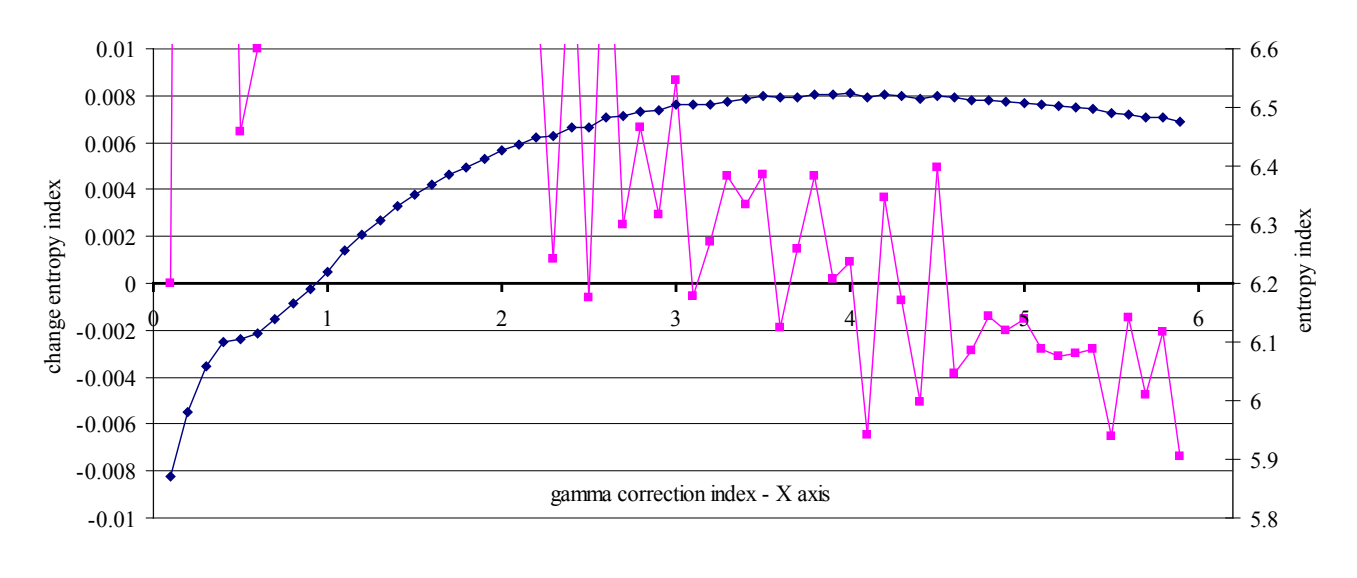

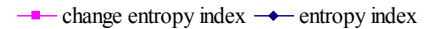

Figure 8. Change in the value of the entropy index for the image in [Figure 3\(c\).](#page-6-0)

the value of the gamma correction index varies from 0.1 to 5.8 in 0.1 increments. This range allows you to evaluate the effect of gamma correction in the index value of entropy.

We see that the value of the entropy indicator (in the figures this is the line entropy index) increases with increasing gamma correction ( $\gamma$ ). But also we see (in the figures this is the line—change entropy index) that the value of the entropy index increases unevenly. Moreover, for individual values  $\gamma$ , the value of the entropy index decreases. Lines (change entropy index) in [Figures 6-9](#page-8-1) are shown in such a way as to see a decrease in the values of the entropy index (these values are less than 0).

<span id="page-10-0"></span>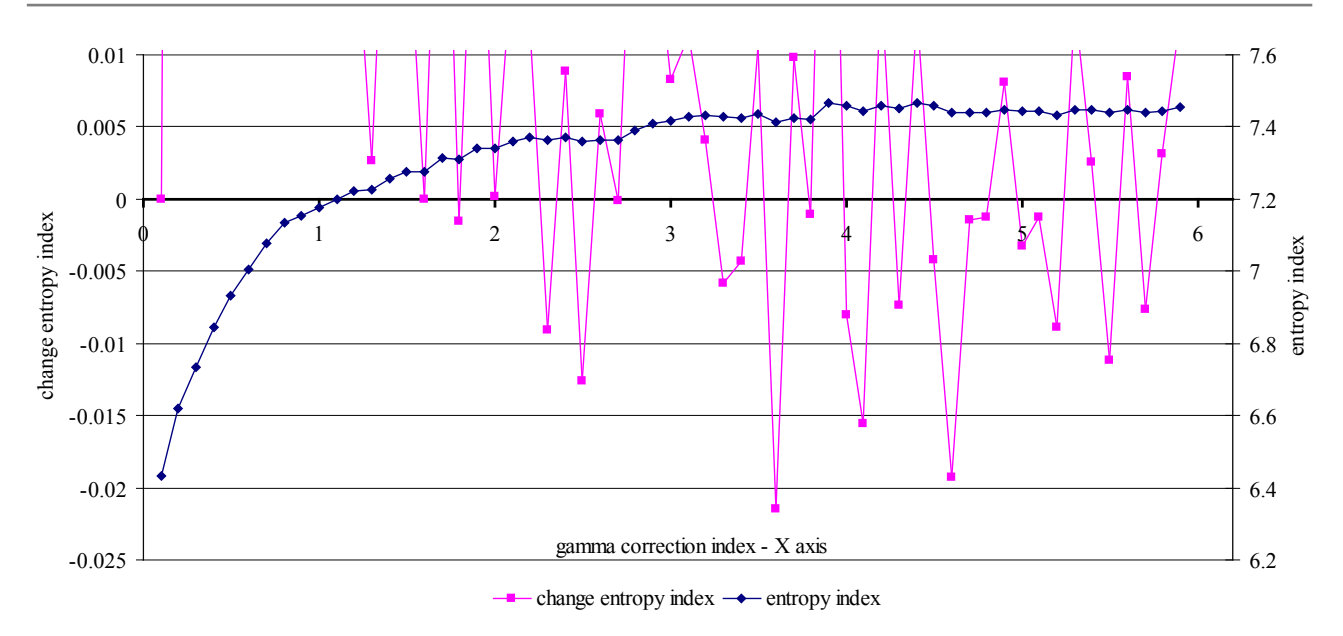

Figure 9. Change in the value of the entropy index for the image in [Figure 3\(d\).](#page-6-0)

For the image in Figure  $3(a)$ , a decrease in the entropy index, for example, is typical for such values  $\gamma$  as 1.3; 1.7; 1.9 and so on (see [Figure 6\)](#page-8-1). For the image in [Figure 3\(b\),](#page-6-0) a decrease in the entropy index, for example, is typical for such values  $\gamma$  as 2; 3; 3.6 and so on (see [Figure 7\)](#page-9-0). For the image in [Figure 3\(c\),](#page-6-0) a decrease in the entropy index, for example, is typical for such values  $\gamma$  as 2.5; 3.1 and so on (see [Figure 8\)](#page-9-1). For the image in Figure  $3(d)$ , a decrease in the entropy index, for example, is typical for such values  $\gamma$  as 1.8; 2.3; 3.3 and so on (see [Figure 9\)](#page-10-0).

Thus, it is important for us to carry out wavelet analysis for such critical values of gamma correction. Critical values of gamma correction are values  $\gamma$  that precede a decrease in the value of the entropy index. In doing so, we will analyze the structure of megaloblastic anemia Cells, which was isolated using wavelet analysis. We will carry out this analysis in a comparative aspect for different values of the gamma correction index. To perform wavelet analysis, we use the wavelet db1. According to our research, db1 wavelet gives good results in image processing, which are made with a microscope [\[19\]](#page-15-6) [\[20\].](#page-15-7) In [Figure 10](#page-11-0) shows the results of applying wavelet analysis with different values of gamma correction in contrast variation for the image in [Figure 3\(a\).](#page-6-0) I[n Figure 11](#page-11-1) shows the results of applying wavelet analysis with different values of gamma correction in contrast variation for the image in Figure  $3(b)$ . In [Figure 12](#page-12-0) shows the results of applying wavelet analysis with different values of gamma correction in contrast variation for the image in Figure  $3(c)$ . [Figure 13](#page-12-1) shows the results of applying wavelet analysis with different values of gamma correction in contrast variation for the image in Figure  $3(d)$  (\*-critical values of gamma correction. These values correspond to the data shown in [Figures 6-9.](#page-8-1) [Figures 10-13](#page-11-0) shows the result for these values.).

The analysis of [Figures 10-13 s](#page-11-0)hows that

<span id="page-11-0"></span>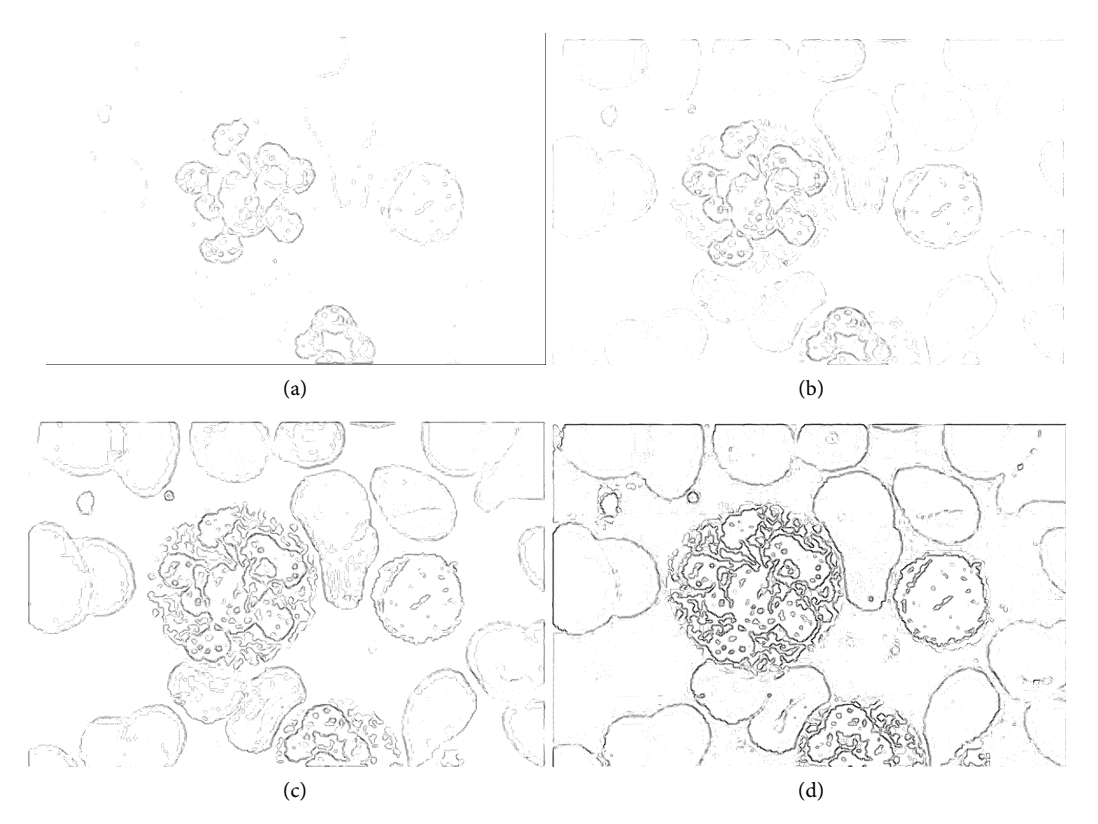

Figure 10. Results of wavelet analysis for the imag[e Figure 3\(a\).](#page-6-0) (a)  $\gamma$  = 0.6, ENT = 6.09; (b)  $\gamma$  = 1.2, ENT  $= 6.42^*$ ; (c)  $\gamma = 2.4$ , ENT = 6.59<sup>\*</sup>; (d)  $\gamma = 5.8$ , ENT = 6.35.

<span id="page-11-1"></span>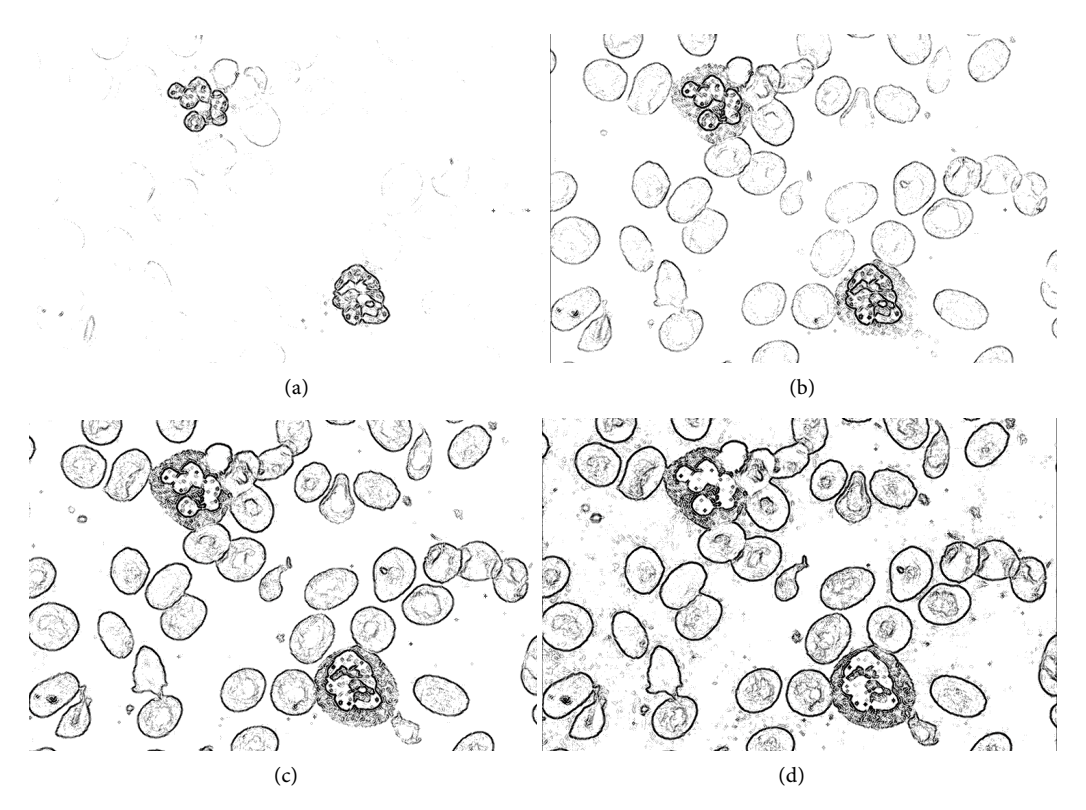

Figure 11. Results of wavelet analysis for the image [Figure 3\(b\).](#page-6-0) (a)  $\gamma$  = 0.8, ENT = 6.30; (b)  $\gamma$  = 1.9, ENT  $= 6.79^*$ ; (c)  $\gamma = 3.5$ , ENT = 7.18<sup>\*</sup>; (d)  $\gamma = 5.8$ , ENT = 7.33.

<span id="page-12-0"></span>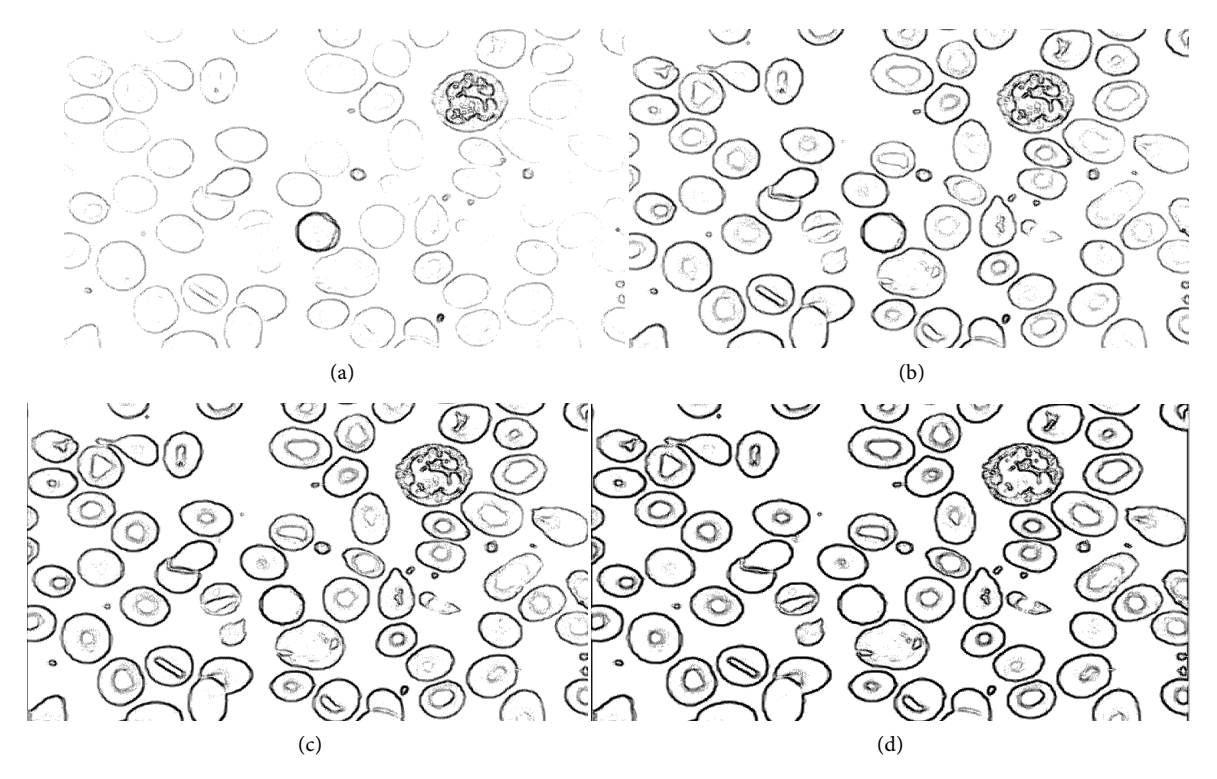

Figure 12. Results of wavelet analysis for the image [Figure 3\(c\).](#page-6-0) (a)  $\gamma$  = 0.9, ENT = 6.19; (b)  $\gamma$  = 2.4, ENT = 6.47\*; (c)  $\gamma = 3.5$ , ENT = 6.52<sup>\*</sup>; (d)  $\gamma = 5.8$ , ENT = 6.48.

<span id="page-12-1"></span>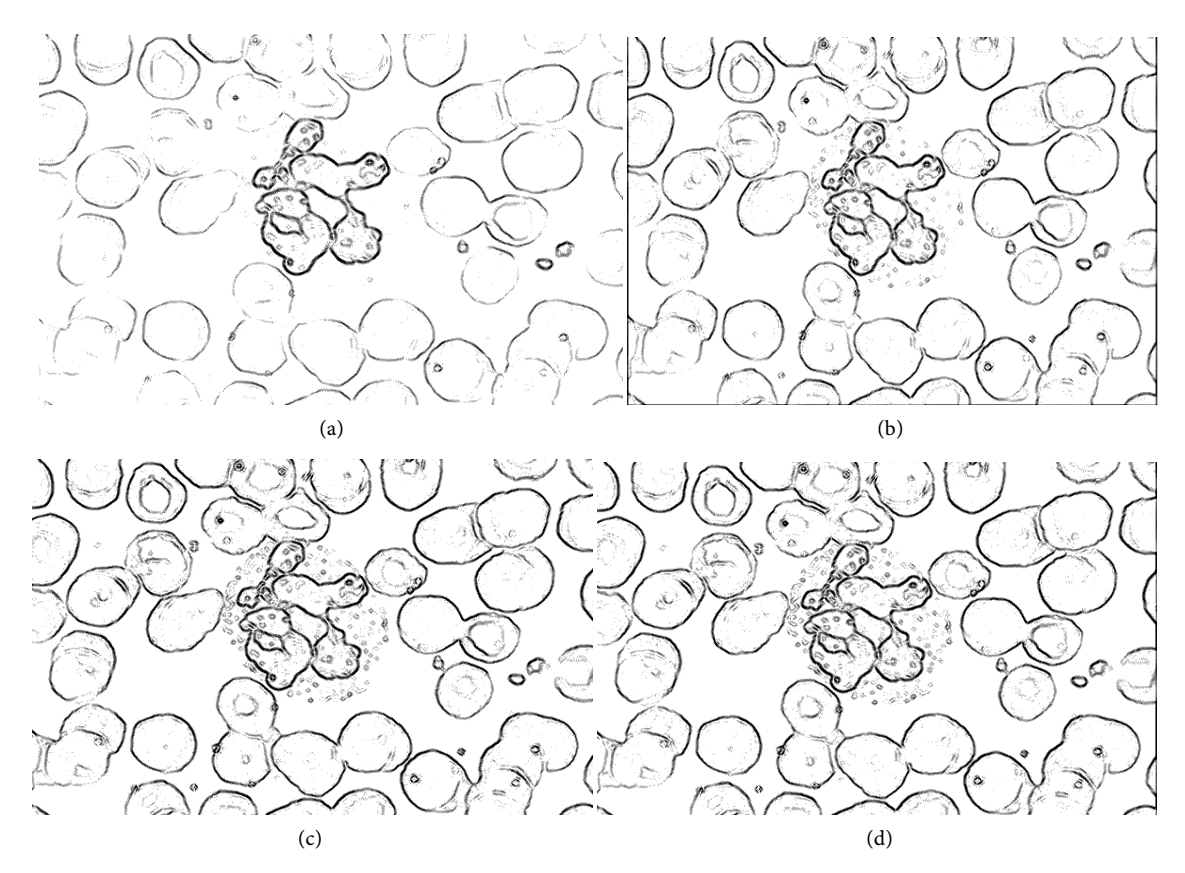

Figure 13. Results of wavelet analysis for the image [Figure 3\(d\).](#page-6-0) (a)  $\gamma$  = 0.7, ENT = 7.07; (b)  $\gamma$  = 1.7, ENT = 7.31\*; (c)  $\gamma$  = 2.4, ENT = 7.37<sup>\*</sup>; (d)  $\gamma$  = 5.8, ENT = 7.44.

- the results of wavelet analysis are the best for critical values of gamma correction, compared to other gamma correction values that were used to change the image contrast;
- wavelet analysis results are best for gamma correction values that have large entropy values.

At the same time it should be noted—the contrast change is an important procedure for image analysis. By changing the contrast, you can more precisely select objects in the image. But this is a very difficult task for medical imaging. This is due to the uneven distribution of color and brightness on medical images [\[14\].](#page-15-1) It is therefore important to choose the correct image contrast modification procedure.

Typically, to change the contrast of the image analyzes the histogram of local areas of an input image [\[33\]](#page-16-5) [\[34\]](#page-16-6) [\[35\].](#page-16-7) This gives a good result. Such an analysis is carried out for the gray-level images. Then the problem arises of choosing a color model for analyzing the image and converting the color image into a gray-level image.

We are considering a comprehensive approach for analyzing color images—changing the image contrast, applying wavelet analysis. This approach provides ease of implementation and quality results. Selecting the color system HSV (to change the contrast of the image) allows you to reduce computational costs.

#### **4. Conclusions**

Analyzing of medical images allows for more in-depth studies of the human body, to study the dynamics of its operation and to diagnose possible diseases in the early stages of their development. Therefore, the search for new methods of analysis of medical images is an important task.

We consider the image of megaloblastic anemia cells. For the analysis of the image, we use wavelet ideology. This ideology requires the use of image contrast modification procedure. We consider the HSV color model and the image contrast modification procedure, which is based on the histogram change in the specified range with gamma correction.

As a threshold for selecting a gamma correction parameter for changing contrast of the image, we use a value of an indicator of entropy. We showed the possibility of using the value of the entropy index to select the threshold for changing the contrast of the image. We showed the advisability of using the value of the entropy index for the subsequent improvement of image analysis based on the wavelet ideology.

The general sequence of megaloblastic anemia cells image processing can be represented as follows:

- the input image is converted into the HSV format;
- channel V is selected; the contrast of the input image is changed for different values of gamma correction index;
- critical values of gamma correction index are selected;
- the values of gamma correction index are selected for which the corresponding value of the image entropy index is the largest;
- wavelet analysis for the image with the selected value of the gamma correction index and value of the entropy index is performed.

The proposed procedure provides ease of implementation and quality results.

#### **References**

- <span id="page-14-0"></span>[1] Da Costa, L., Suner, L., Galimand, J., et al. (2016) Diagnostic Tool for Red Blood Cell Membrane Disorders: Assessment of a New Generation Ektacytometer. Blood Cells, Molecules, and Diseases, 56, 9-22. <https://doi.org/10.1016/j.bcmd.2015.09.001>
- <span id="page-14-1"></span>[2] Koo, K.C., Lee, K.S., Choi, A.R., Rha, K.H., Hong, S.J. and Chung, B.H. (2016) Diagnostic Impact of Dysmorphic Red Blood Cells on Evaluating Microscopic Hematuria: The Urologist's Perspective. International Urology and Nephrology, 48, 1021-1027. <https://doi.org/10.1007/s11255-016-1265-4>
- <span id="page-14-2"></span>[3] Hoda, R.S., VandenBussche, C. and Hoda, S.A. (2017) Gastrointestinal Tract Cytology. In: Diagnostic Liquid-Based Cytology (pp. 75-90). Springer, Berlin, Heidelberg. [https://doi.org/10.1007/978-3-662-53905-7\\_4](https://doi.org/10.1007/978-3-662-53905-7_4)
- <span id="page-14-3"></span>[4] Acs, B., Szekely, N., Szasz, et al. (2016) Reliability of Immunocytochemistry and Fluorescence in Situ Hybridization on Fine-Needle Aspiration Cytology Samples of Breast Cancers: A Comparative Study. Diagnostic Cytopathology, 44, 466-471. <https://doi.org/10.1002/dc.23463>
- <span id="page-14-4"></span>[5] Silver, M.I., Schiffman, M., Fetterman, et al. (2016) The Population Impact of Human Papillomavirus/Cytology Cervical Cotesting at 3-Year Intervals: Reduced Cervical Cancer Risk and Decreased Yield of Precancer Per Screen. Cancer, 122, 3682-3686. <https://doi.org/10.1002/cncr.30277>
- <span id="page-14-5"></span>[6] Zambrano, H., Waggoner, J., León, K., et al. (2017) High Incidence of Zika Virus Infection Detected in Plasma and Cervical Cytology Specimens from Pregnant Women in Guayaquil, Ecuador. American Journal of Reproductive Immunology, 77, e12630. <https://doi.org/10.1111/aji.12630>
- <span id="page-14-6"></span>[7] Chen, H.M., Tsao, Y.T. and Tsai, S.C. (2016) Automatic Image Segmentation Scheme for Counting the Blood Cell Nuclei with Megaloblastic Anemia. Journal of Medical Imaging and Health Informatics, 6, 102-107. <https://doi.org/10.1166/jmihi.2016.1592>
- <span id="page-14-7"></span>[8] Singh, S. and Gupta, R. (2012) Identification of Components of Fibroadenoma in Cytology Preparations Using Texture Analysis: A Morphometric Study. Cytopathology, 23, 187-191. <https://doi.org/10.1111/j.1365-2303.2011.00854.x>
- <span id="page-14-8"></span>[9] Mahendran, G., Babu, R. and Sivakumar, D. (2014) Automatic Segmentation and Classification of Pap Smear Cells. International Journal of Management, IT and Engineering, 4, 100-108.
- <span id="page-14-9"></span>[10] Saha, M., Agarwal, S., Arun, I., Ahmed, R., Chatterjee, S., Mitra, P. and Chakraborty, C. (2015) Histogram Based Thresholding for Automated Nucleus Segmentation Using Breast Imprint Cytology. In: Advancements of Medical Electronics, Springer, India, New Delhi, 49-57. [https://doi.org/10.1007/978-81-322-2256-9\\_5](https://doi.org/10.1007/978-81-322-2256-9_5)
- <span id="page-14-10"></span>[11] Hrebień, M., Steć, P., Nieczkowski, T. and Obuchowicz, A. (2008) Segmentation of Breast Cancer Fine Needle Biopsy Cytological Images. International Journal of Applied Mathematics and Computer Science, 18, 159-170. <https://doi.org/10.2478/v10006-008-0015-x>
- <span id="page-14-11"></span>[12] George, Y.M., Bagoury, B.M., Zayed, H.H. and Roushdy, M.I. (2013) Automated

Cell Nuclei Segmentation for Breast Fine Needle Aspiration Cytology. Signal Processing, 93, 2804-2816.

- <span id="page-15-0"></span>[13] Lyashenko, V., Matarneh, R. and Kobylin, O. (2016) Contrast Modification as a Tool to Study the Structure of Blood Components. Journal of Environmental Science, Computer Science and Engineering & Technology, 5, 150-160.
- <span id="page-15-1"></span>[14] Dey, N., Ashour, A.S., Ashour, A.S. and Singh, A. (2015) Digital Analysis of Microscopic Images in Medicine. Journal of Advanced Microscopy Research, 10, 1-13. <https://doi.org/10.1166/jamr.2015.1229>
- <span id="page-15-2"></span>[15] Zhou, S.B., Shen, A.Q. and Li, G.F. (2015) Concrete Image Segmentation Based on Multiscale Mathematic Morphology Operators and Otsu Method. Advances in Materials Science and Engineering, 2015, 1-11.<https://doi.org/10.1155/2015/208473>
- <span id="page-15-3"></span>[16] Ensink, E., Sinha, J., Sinha, A., Tang, H., Calderone, H.M., Hostetter, G., Winter, J., Cherba, D., Brand, R.E., Allen, P.J., Sempere, L.F. and Haab B.B. (2015) Segment and Fit Thresholding: A New Method for Image Analysis Applied to Microarray and Immunofluorescence Data. Analytical Chemistry, 87, 9715-9721. <https://doi.org/10.1021/acs.analchem.5b03159>
- <span id="page-15-4"></span>[17] Van Ingen, E.M., Leyte-Veldstra, L., Al, I., Wielenga, G. and Ploem, I.S. (1978) Automated Cytology using a Quantitative Staining Method Combined with a TV-Based Image Analysis Computer. Cancer Control: Proceedings of the 12th International Cancer Congress, Buenos Aires, 201.
- <span id="page-15-5"></span>[18] Malviya, R., Karri, S.P.K., Chatterjee, J., Manjunatha, M. and Ray, A.K. (2012) Computer Assisted Cervical Cytological Nucleus Localization. TENCON 2012 IEEE Region 10 Conference, 1-5. <https://doi.org/10.1109/TENCON.2012.6412344>
- <span id="page-15-6"></span>[19] Lyashenko, V.V., Babker, A.M.A.A. and Kobylin, O.A. (2016) Using the Methodology of Wavelet Analysis for Processing Images of Cytology Preparations. National Journal of Medical Research, 6, 98-102.
- <span id="page-15-7"></span>[20] Lyashenko, V.V., Babker, A.M.A.A.andKobylin, O.A. (2016) The Methodology of Wavelet Analysis as a Tool for Cytology Preparations Image Processing. Cukurova Medical Journal, 41, 453-463. <https://doi.org/10.17826/cukmedj.237468>
- <span id="page-15-8"></span>[21] Wang, P., Hu, X., Li, Y., Liu, Q. and Zhu, X. (2016) Automatic Cell Nuclei Segmentation and Classification of Breast Cancer Histopathology Images. Signal Processing, 122, 1-13.
- <span id="page-15-9"></span>[22] Kobylin, O. and Lyashenko, V. (2014) Comparison of Standard Image Edge Detection Techniques and of Method Based on Wavelet Transform. International Journal of Advanced Research, 2, 572-580.
- <span id="page-15-10"></span>[23] Kingsbury, N. (1999) Image Processing with Complex Wavelets. Philosophical Transactions of the Royal Society of London A: Mathematical, Physical and Engineering Sciences, 357, 2543-2560.<https://doi.org/10.1098/rsta.1999.0447>
- <span id="page-15-11"></span>[24] Heil, C.E. and Walnut, D.F. (1989) Continuous and Discrete Wavelet Transforms. SIAM Review, 31, 628-666.<https://doi.org/10.1137/1031129>
- <span id="page-15-12"></span>[25] Semmlow, J.L. and Griffel, B. (2014) Biosignal and Medical Image Processing. CRC Press, New York, 630 p.
- <span id="page-15-13"></span>[26] Shaik, K.B., Ganesan, P., Kalist, V., Sathish, B.S. and Jenitha, J.M.M. (2015) Comparative Study of Skin Color Detection and Segmentation in HSV and YCbCr Color Space. Procedia Computer Science, 57, 41-48.
- <span id="page-15-14"></span>[27] Mythili, C. and Kavitha, V. (2012) Color Image Segmentation using ERKFCM. International Journal of Computer Applications, 41, 21-28. <https://doi.org/10.5120/5809-8074>
- <span id="page-16-0"></span>[28] Mohanty, A., Rajkumar, S., Mir, Z.M. and Bardhan, P. (2013) Analysis of Color Images using Cluster Based Segmentation Techniques. International Journal of Computer Applications, 79, 42-47. <https://doi.org/10.5120/13716-1487>
- <span id="page-16-1"></span>[29] Bora, D.J., Gupta, A.K. and Khan, F.A. (2015) Comparing the Performance of LAB and HSV Color Spaces with Respect to Color Image Segmentation.
- <span id="page-16-2"></span>[30] Das, S., Garg, S. and Sahoo, G. (2012) Comparison of Content Based Image Retrieval Systems using Wavelet and Curvelet Transform. The International Journal of Multimedia & Its Applications, 4, 137-154. <https://doi.org/10.5121/ijma.2012.4412>
- <span id="page-16-3"></span>[31] Lyashenko, V., Babker, A. and Lyubchenko, V. (2017) Wavelet Analysis of Cytological Preparations Image in Different Color Systems. Open Access Library Journal, 4, 1-9.
- <span id="page-16-4"></span>[32] Chen, W., Shi, Y.Q. and Xuan, G. (2007) Identifying Computer Graphics using HSV Color Model and Statistical Moments of Characteristic Functions. International Conference on Multimedia and Expo, 1123-1126. <https://doi.org/10.1109/ICME.2007.4284852>
- <span id="page-16-5"></span>[33] Jafar, I. and Ying, H. (2007) A New Method for Image Contrast Enhancement Based on Automatic Specification of Local Histograms. International Journal of Computer Science and Network Security, 7, 1-10.
- <span id="page-16-6"></span>[34] Chen, S.D. and Ramli, A.R. (2003) Contrast Enhancement using Recursive Mean-Separate Histogram Equalization for Scalable Brightness Preservation. IEEE Transactions on Consumer Electronics, 49, 1301-1309. <https://doi.org/10.1109/TCE.2003.1261233>
- <span id="page-16-7"></span>[35] Hashemi, S., Kiani, S., Noroozi, N. and Moghaddam, M.E. (2010) An Image Contrast Enhancement Method Based on Genetic Algorithm. Pattern Recognition Letters, 31, 1816-1824.

Scientific Research Publishing

#### Submit or recommend next manuscript to SCIRP and we will provide best service for you:

Accepting pre-submission inquiries through Email, Facebook, LinkedIn, Twitter, etc. A wide selection of journals (inclusive of 9 subjects, more than 200 journals) Providing 24-hour high-quality service User-friendly online submission system Fair and swift peer-review system Efficient typesetting and proofreading procedure Display of the result of downloads and visits, as well as the number of cited articles Maximum dissemination of your research work

Submit your manuscript at:<http://papersubmission.scirp.org/> Or contact [ojbd@scirp.org](mailto:ojbd@scirp.org)